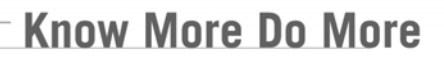

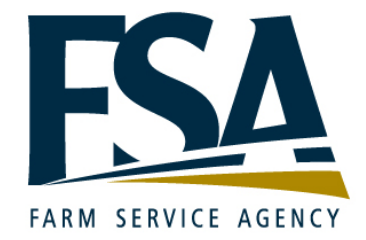

*Revision A Version 3.8*

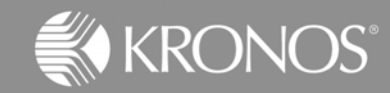

The information in this document is subject to change without notice and should not be construed as a commitment by Kronos Incorporated. Kronos Incorporated assumes no responsibility for any errors that may appear in this manual. This document or any part thereof may not be reproduced in any form without the written permission of Kronos Incorporated. Copyright, Kronos Incorporated or a related company, 2006. All rights reserved.

Altitude, Cambridge Clock, CardSaver, Datakeeper, Datakeeper Central, eForce, Gatekeeper, Gatekeeper Central, Imagekeeper, Jobkeeper Central, Keep.Trac, Kronos, Kronos Touch ID, the Kronos logo, My Genies, PeoplePlanner, PeoplePlanner & Design, Schedule Manager & Design, ShopTrac, ShopTrac Pro, StarComm, StarPort, StarSaver, StarTimer, TeleTime, Timekeeper, Timekeeper Central, TimeMaker, Visionware, Workforce Accruals, Workforce Central, Workforce Decisions, Workforce Express, Workforce Genie, and Workforce TeleTime are registered trademarks of Kronos Incorporated or a related company. Altitude Dream, Altitude Pairing, Altitude PBS, Comm.Mgr, CommLink, DKC/Datalink, FasTrack, HR and Payroll Answerforce, HyperFind, Improving the Performance of People and Business, Kronos 4500, Kronos 4500 Touch ID, Kronos e-Central, KronosWorks, KVC On Demand, Labor Plus, Momentum, Momentum Essentials, Momentum Online, Schedule Assistant, Smart Scheduler, Smart View, StartLabor, Start Quality, Start WIP, Starter Series, Timekeeper Decisions, Timekeeper Web, VisionPlus, Winstar Elite, WIP Plus, Workforce Activities, Workforce Attendance, Workforce Connect, Workforce Employee, Workforce HR, Workforce Leave, Workforce Manager, Workforce MobileTime, Workforce Payroll, Workforce Record Manager, Workforce Recruiter, Workforce Scheduler, Workforce Scheduler with Optimization, Workforce Smart Scheduler, Workforce Tax Filing, webTA, Workforce Timekeeper, and Workforce View are trademarks of Kronos Incorporated or a related company.

IBM, eServer, and iSeries are trademarks of International Business Machines Corporation. All other product and company names mentioned are for identification purposes only, and may be trademarks of their respective owners.

When using and applying the information generated by Kronos products, customers should ensure that they comply with the applicable requirements of federal and state law, such as the Fair Labor Standards Act. Nothing in this Guide shall be construed as an assurance or guaranty that Kronos products comply with any such laws.

These training materials are provided with the understanding that Kronos is not engaged in the business of rendering reader-specific legal, accounting, or regulatory compliance advice. If legal, accounting or other regulatory compliance consulting services are required, the services of an attorney, certified public accountant or other qualified professional, with full knowledge of your organization's particular operations, circumstances and policies, should be sought. Examples provided in these materials are for general educational purposes only. Readers are encouraged to consult with appropriate professional advisors concerning their individual circumstances before making decisions affecting their business operations.

> Published by Kronos Incorporated 297 Billerica Road, Chelmsford, Massachusetts 01824-4119 Phone: 978-250-9800, Fax: 978-367-5900 Kronos Incorporated Global Support: 1-800-394-HELP (1-800-394-4357)

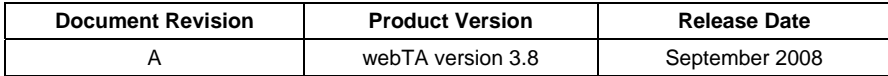

### **Table of Contents**

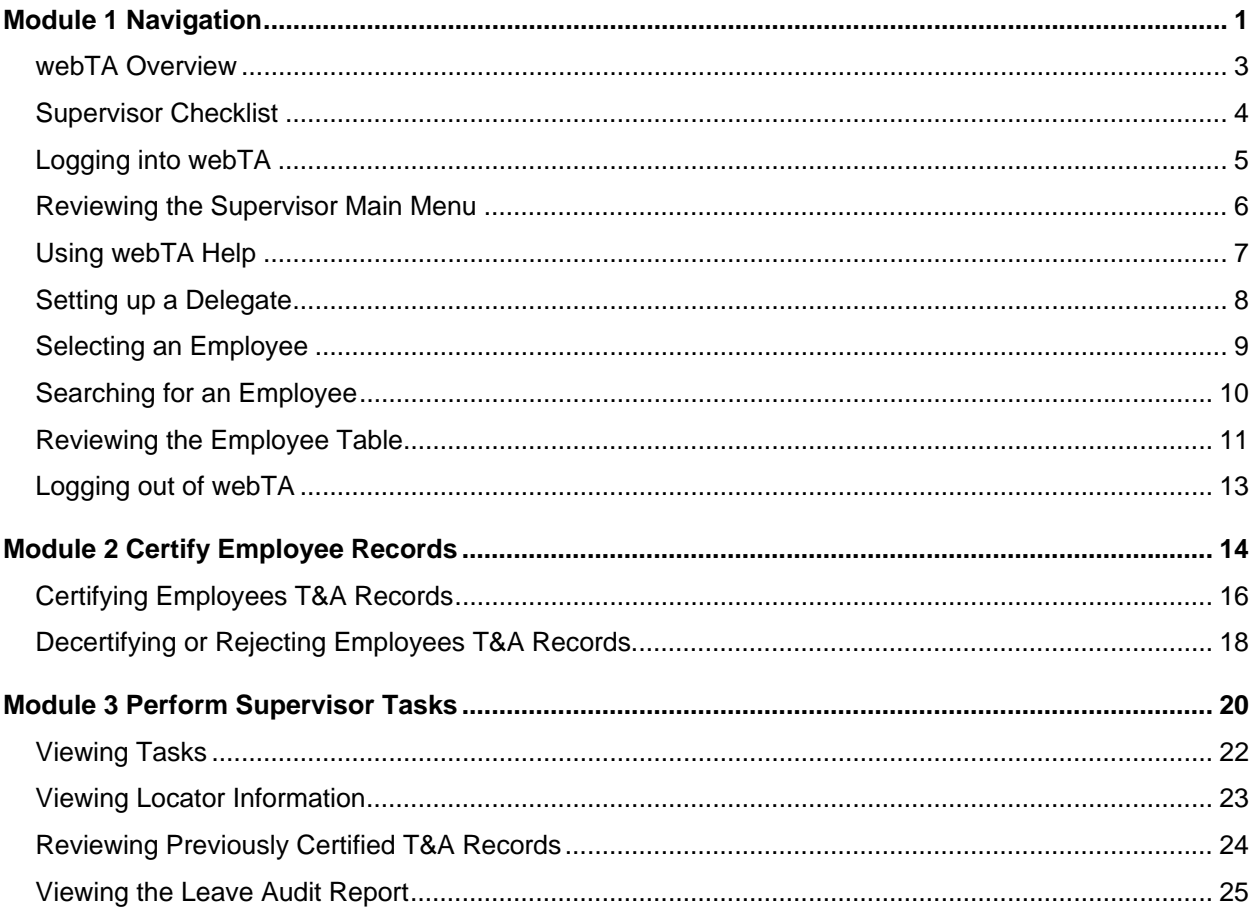

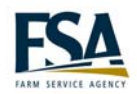

# <span id="page-4-0"></span>**Module 1 Navigation**

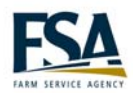

#### **webTA Overview**

<span id="page-6-0"></span>Instructor Discuss the benefits of using webTA. Walk through the payroll process.

#### **webTA benefits**

webTA provides tools and real-time data to help you manage your employees' time and attendance information. It helps you carefully track worked and leave hours to ensure your employees are compensated appropriately. Farm and Foreign Agricultural Services (FFAS) will realize many benefits from using webTA. Below is a list of a few of those benefits:

- Eliminates the re-keying of data which minimizes errors and saves time.
- webTA provides T&A data validation up-front before time is processed for payroll.
- webTA will be implemented in phases. By the last phase, the process will be easier and better.
- Provides real-time access to employee T&A data.
- The system is accessible from anywhere, at home or during travel.

#### **Processing employee time for payroll**

The payroll process identifies a series of tasks that show how employee T&A data is entered and processed for payroll. webTA automates this process to ensure your payroll is processed accurately and timely.

The following illustration shows the process for managing time data.

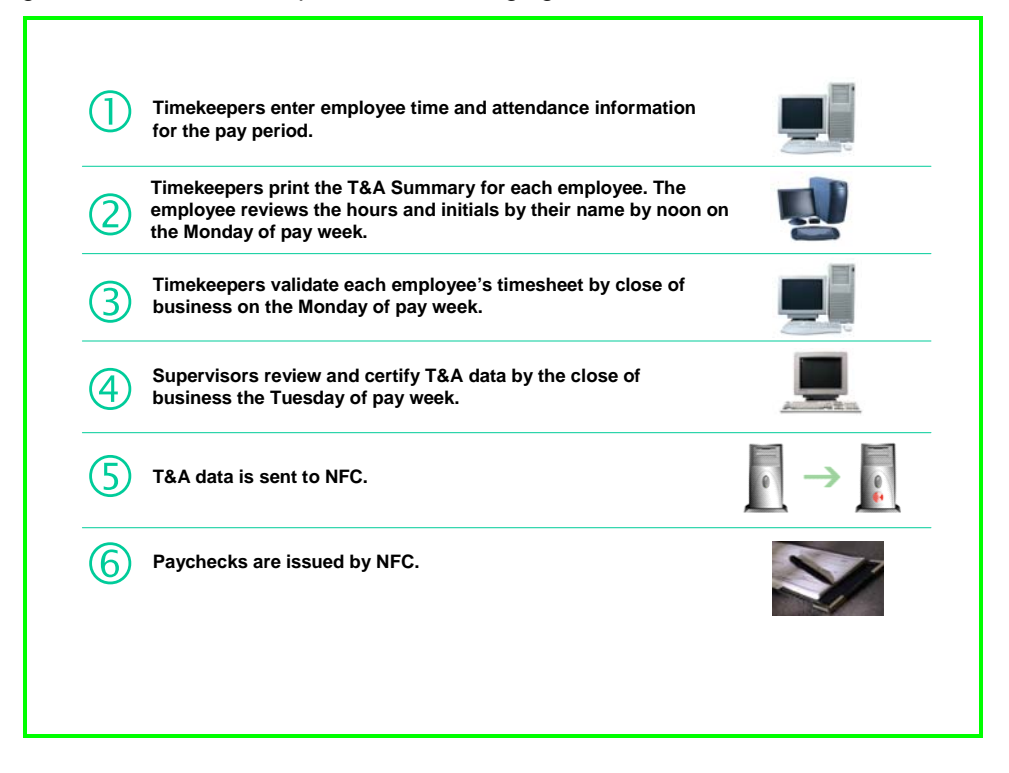

<span id="page-7-0"></span>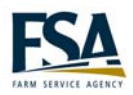

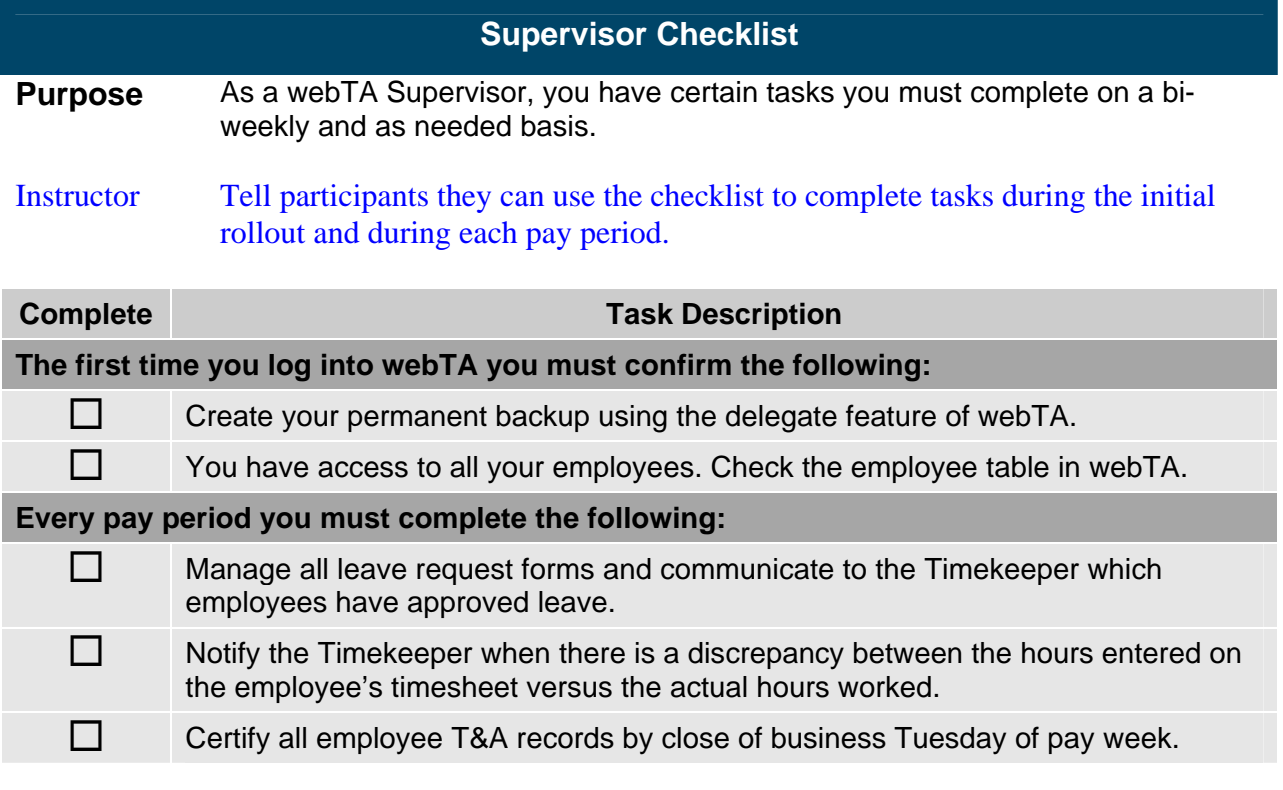

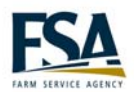

<span id="page-8-0"></span>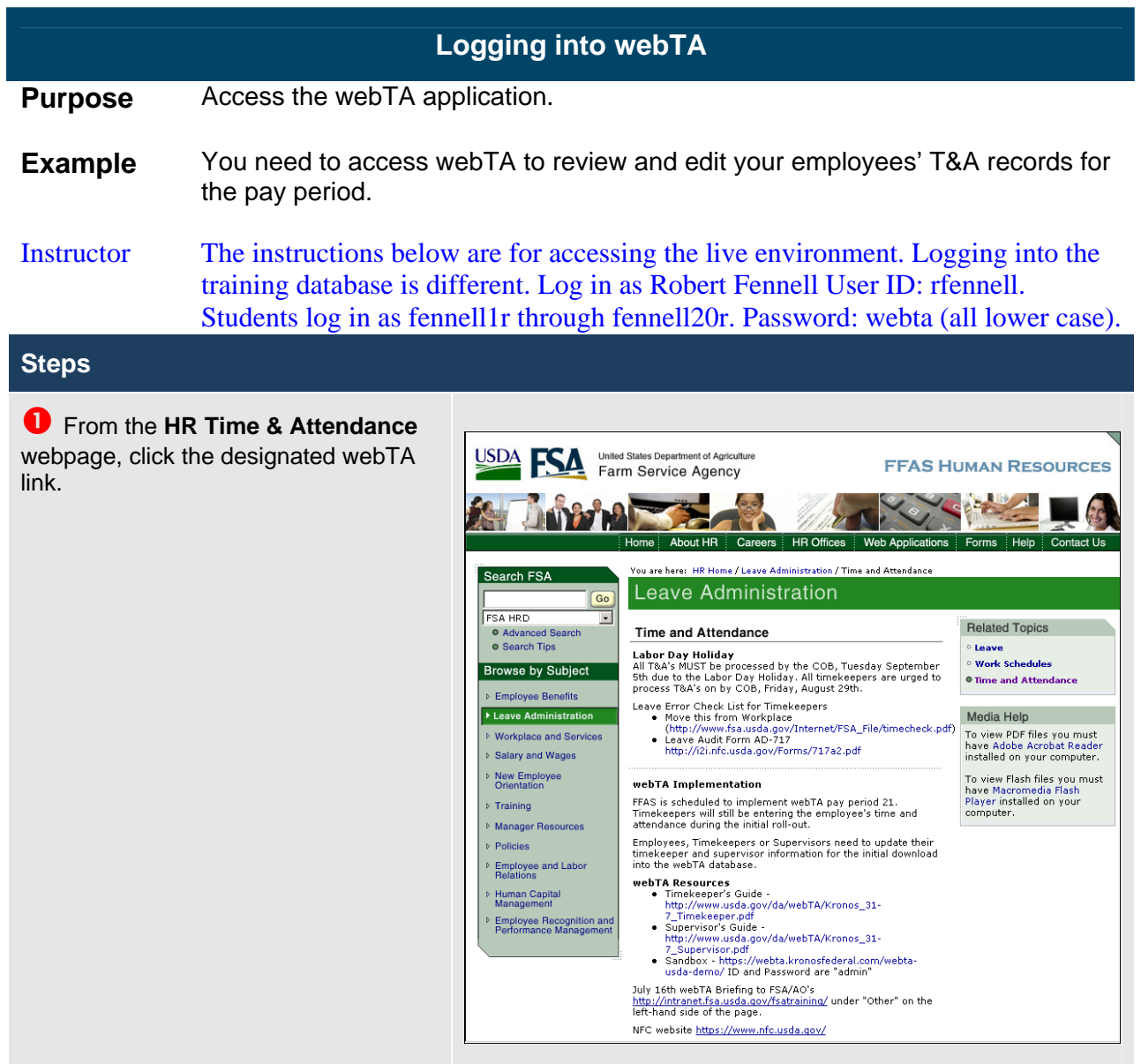

<span id="page-9-0"></span>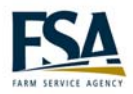

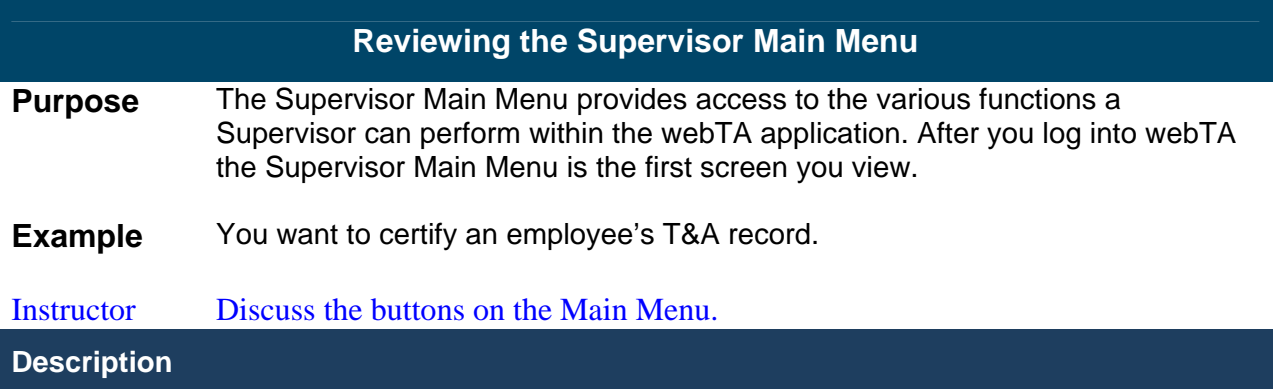

### **Supervisor Main Menu**

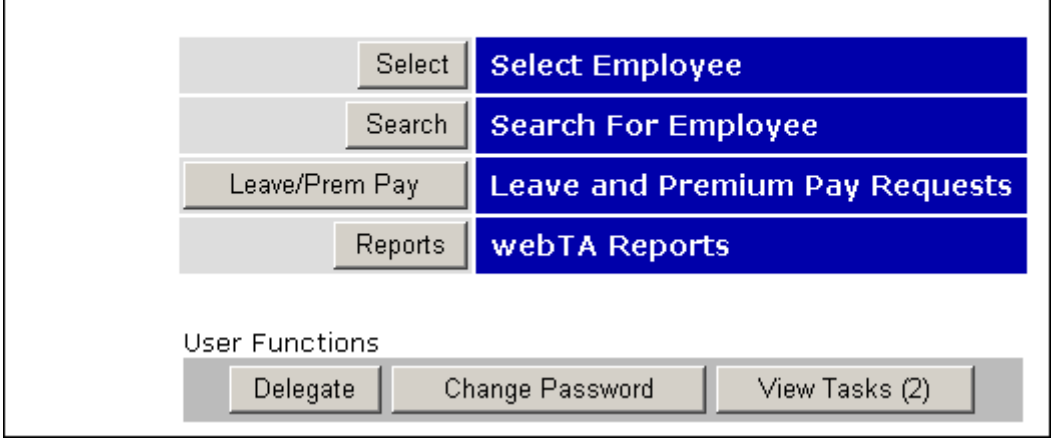

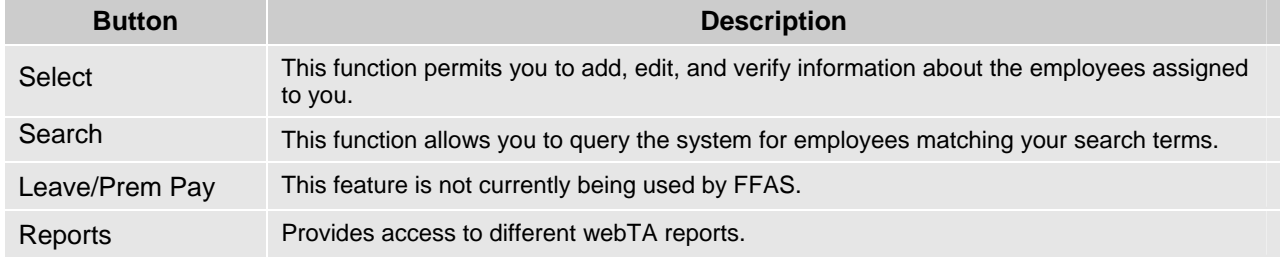

#### User Function Buttons

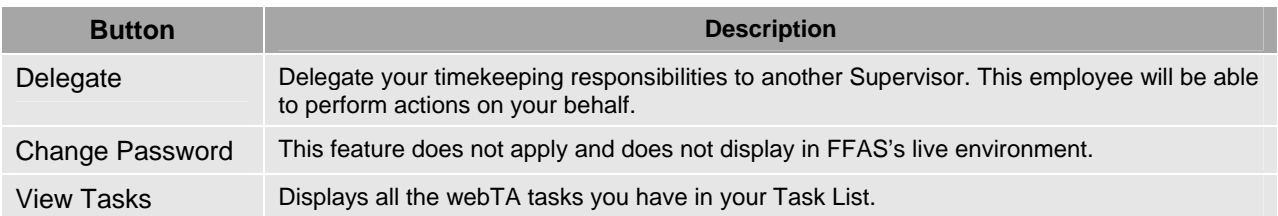

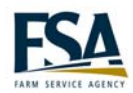

<span id="page-10-0"></span>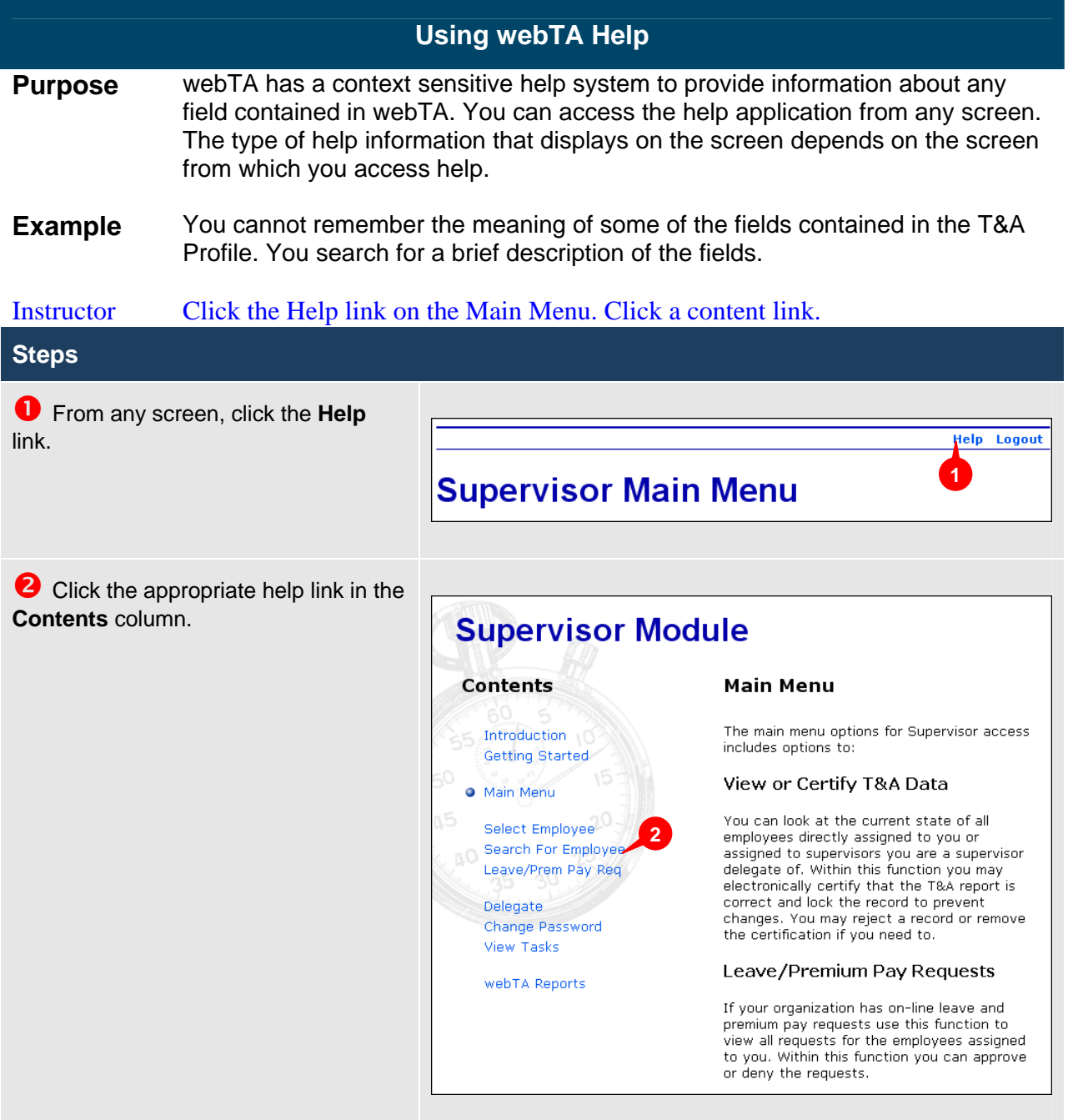

<span id="page-11-0"></span>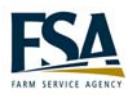

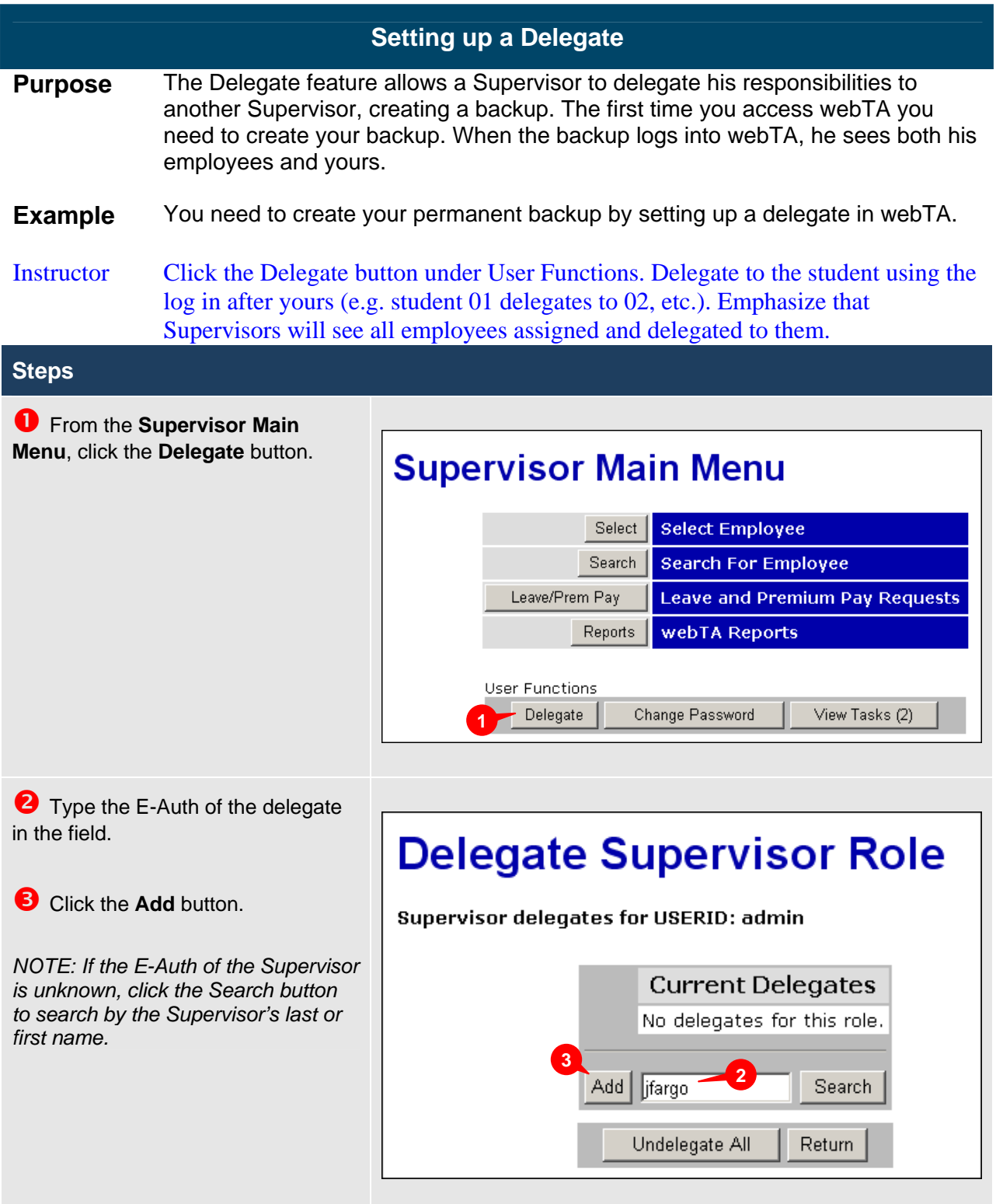

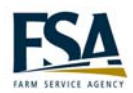

<span id="page-12-0"></span>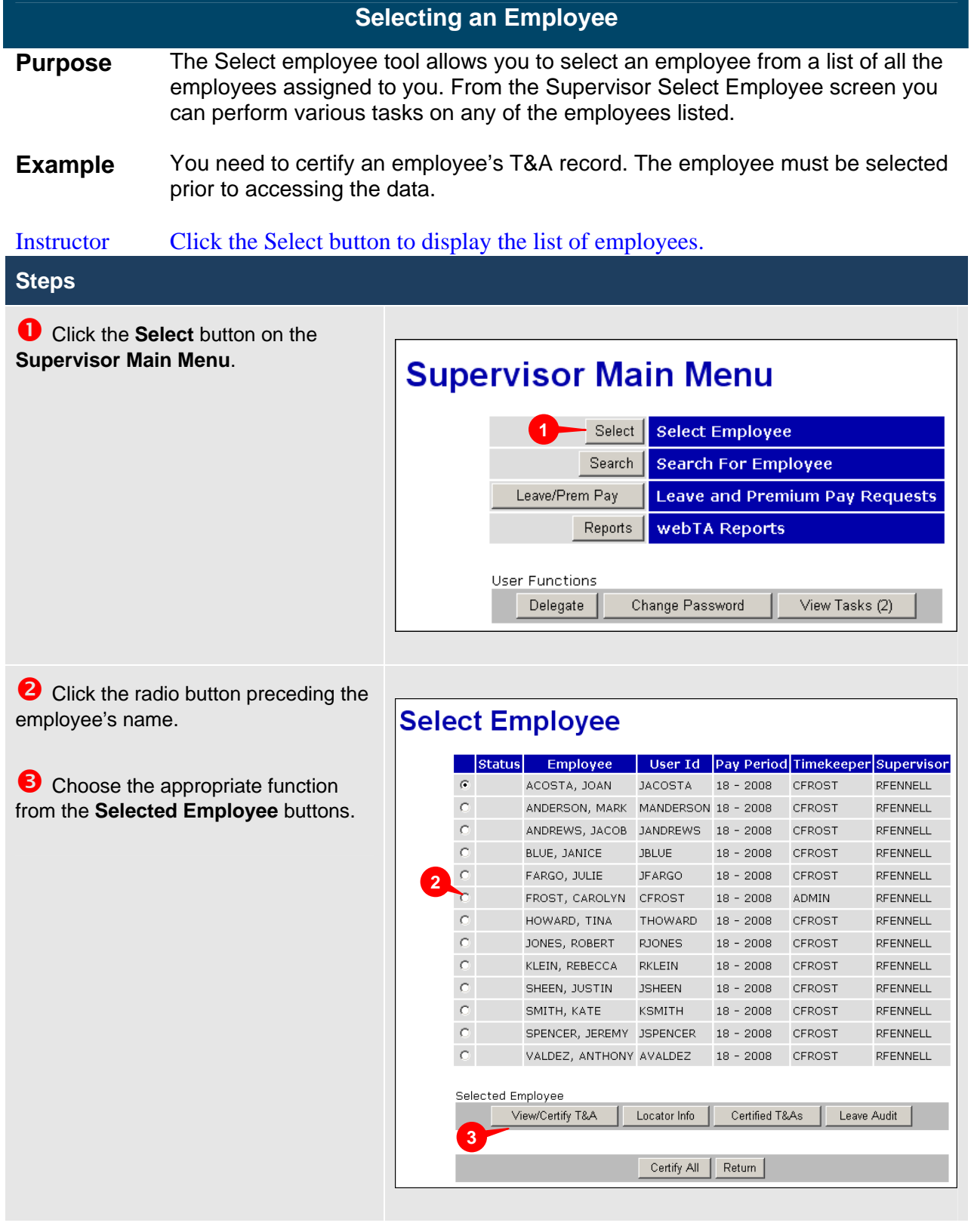

<span id="page-13-0"></span>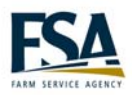

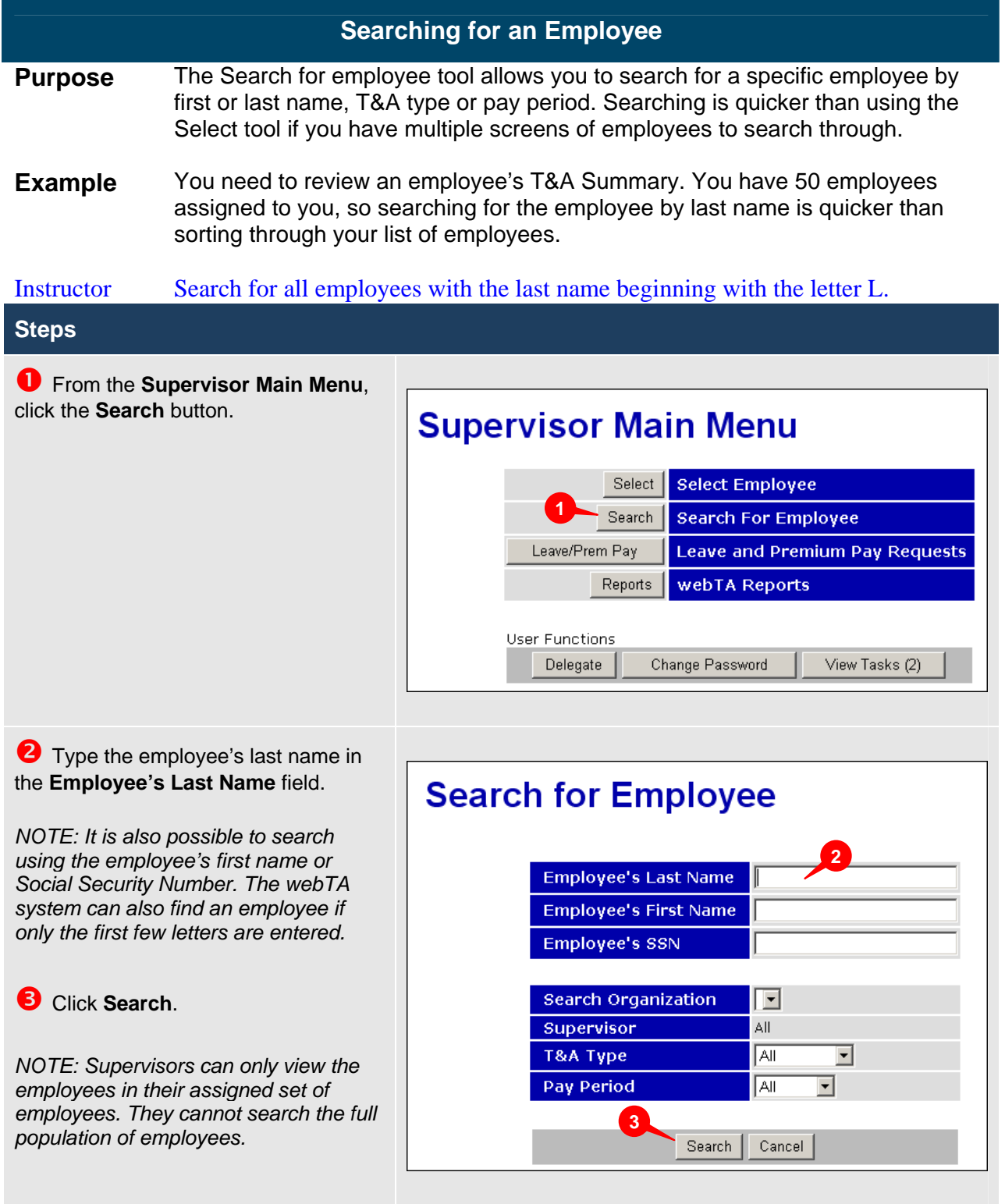

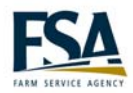

<span id="page-14-0"></span>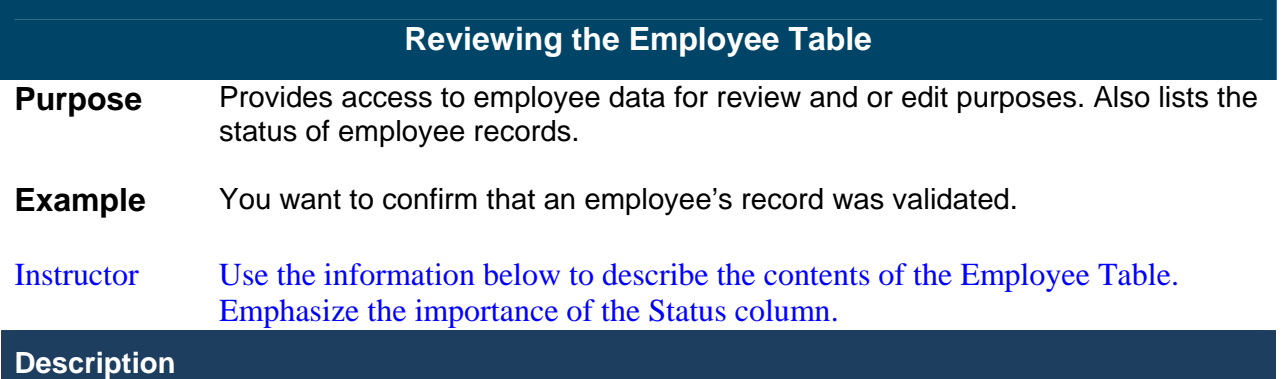

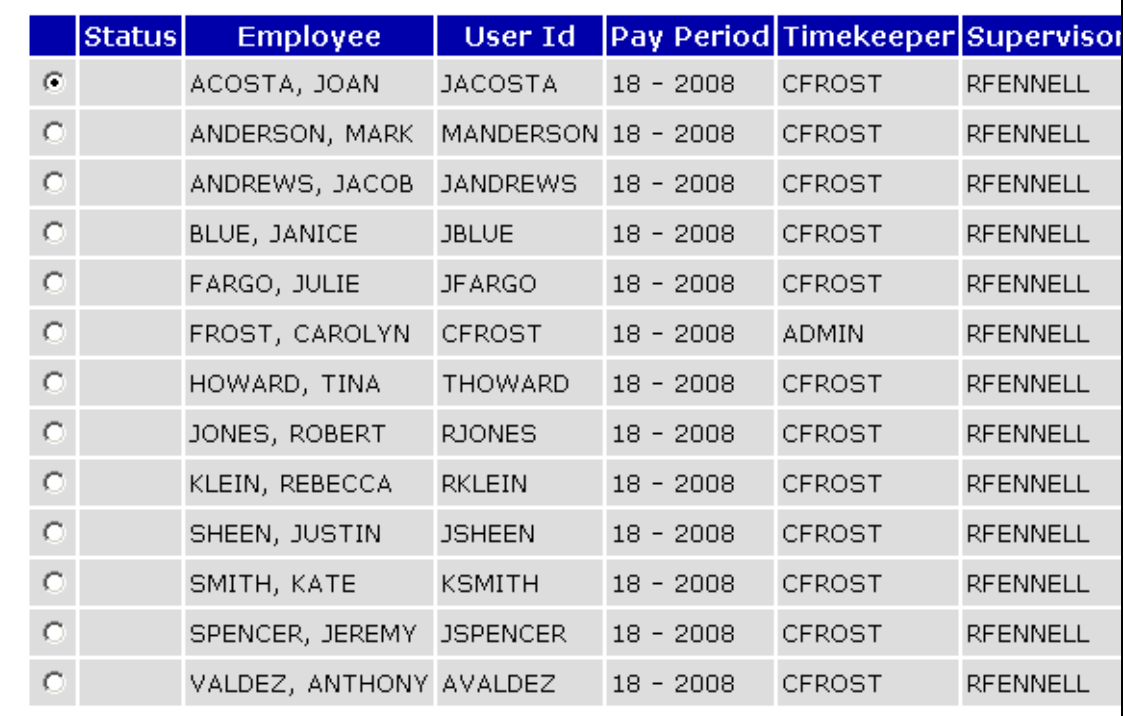

#### Employee Table

The Employee Table displays when the Search or Select buttons are used from the main menu.

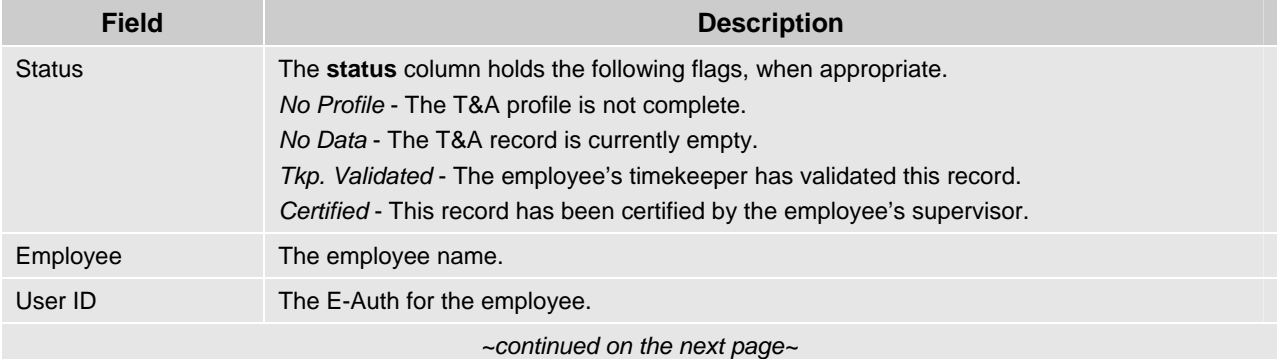

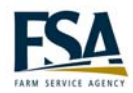

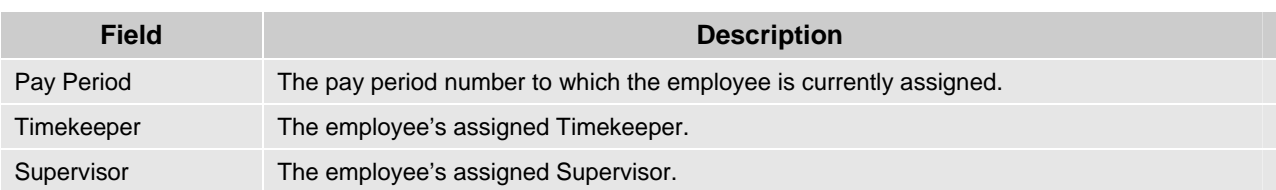

Located at the bottom of the Employee Table is a row of buttons used to view and edit employee data.

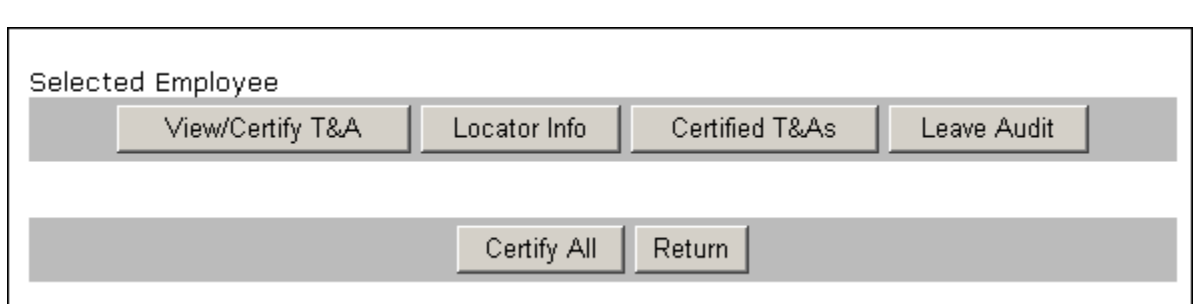

#### Selected Employee Buttons

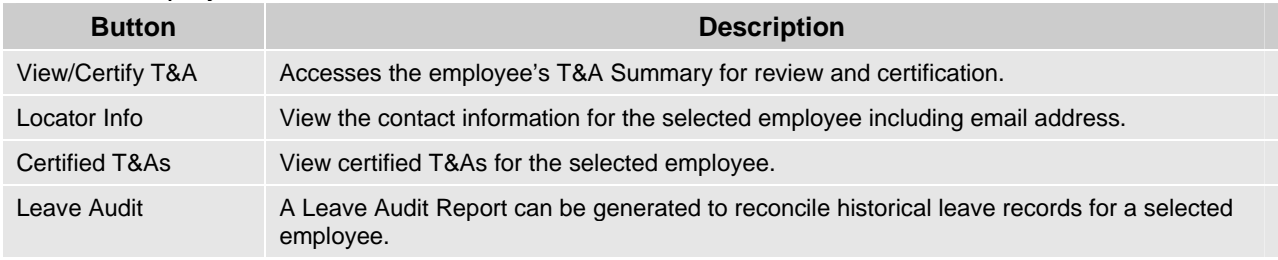

#### Function Buttons

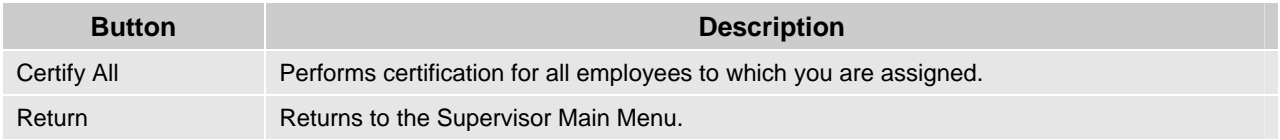

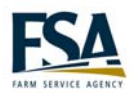

<span id="page-16-0"></span>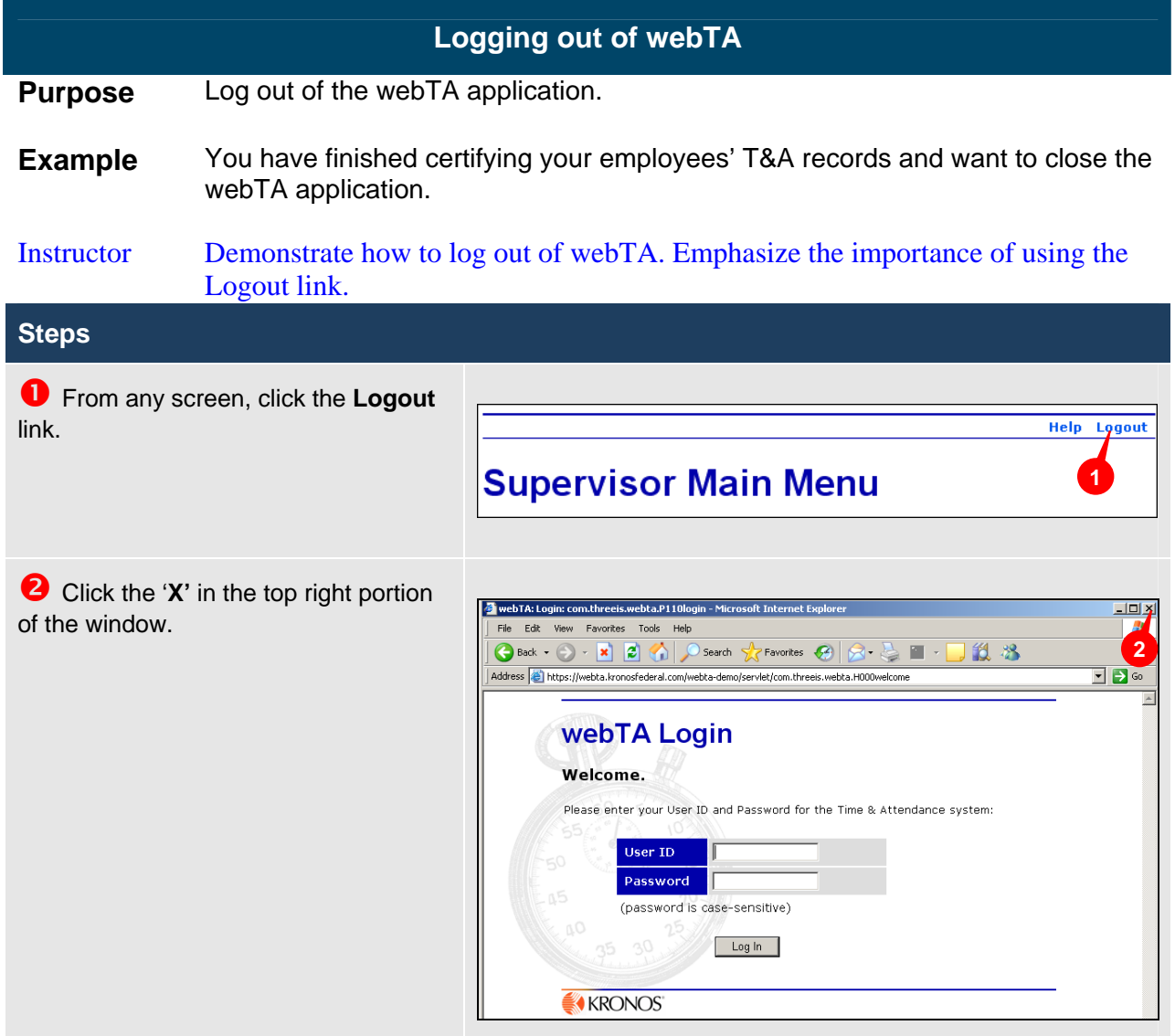

<span id="page-17-0"></span>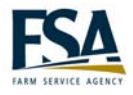

## **Module 2 Certify Employee Records**

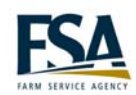

<span id="page-19-0"></span>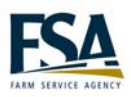

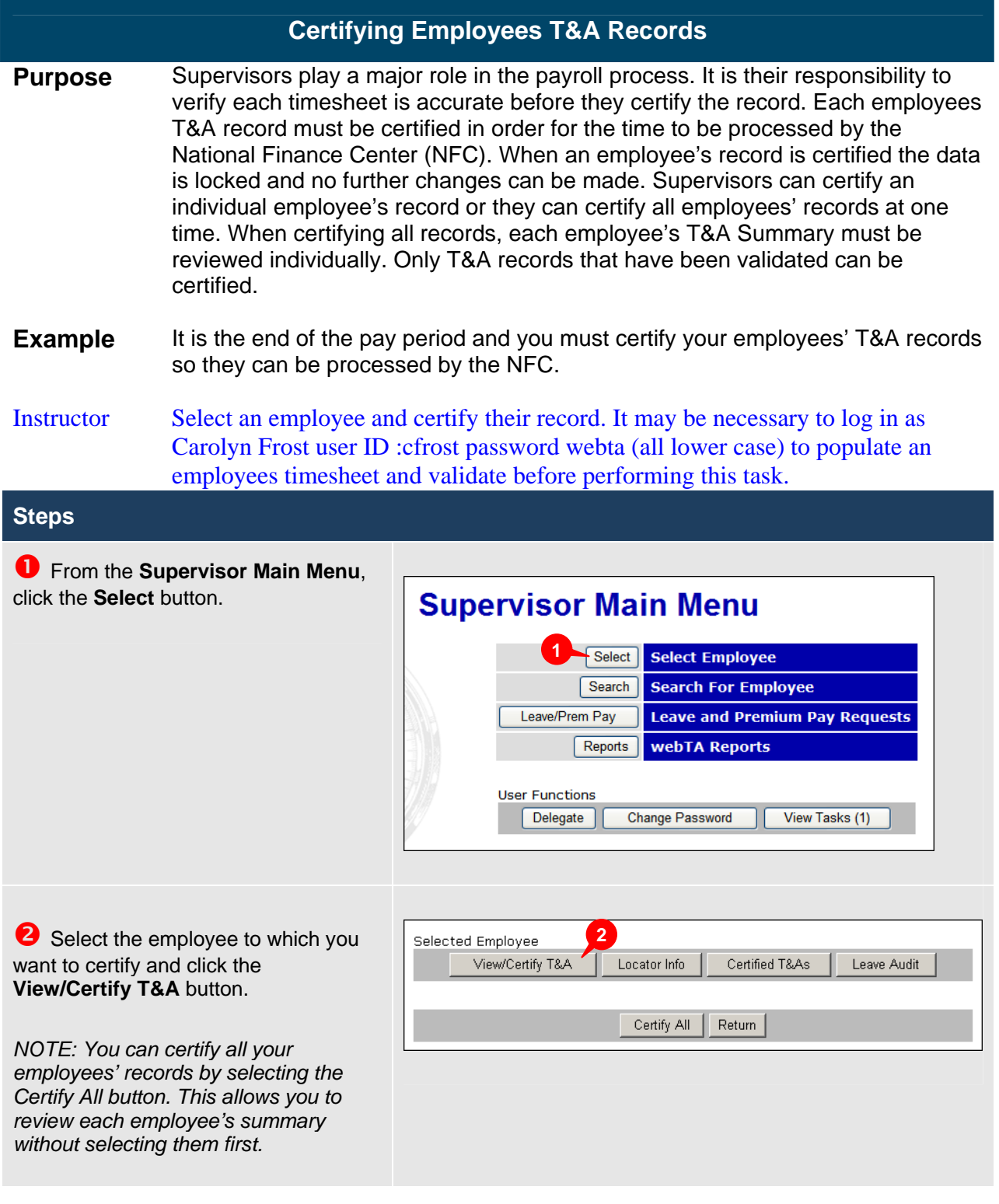

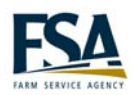

**B** Review the employee's T&A Summary and click the **Certify** button to complete the certification.

*NOTE: You are returned to the Select Employee page. The employee's status is changed to 'Certified'.* 

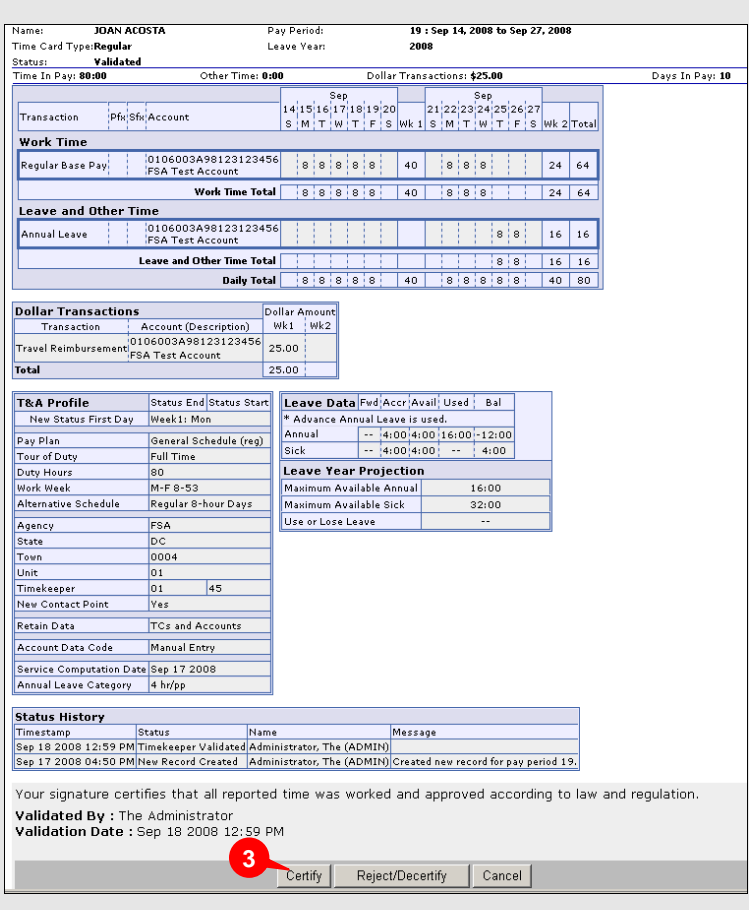

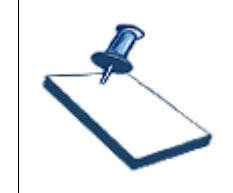

#### **Business Practice**

Supervisors must certify all employee timesheets by the close of business on Tuesday of pay week.

<span id="page-21-0"></span>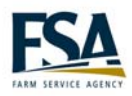

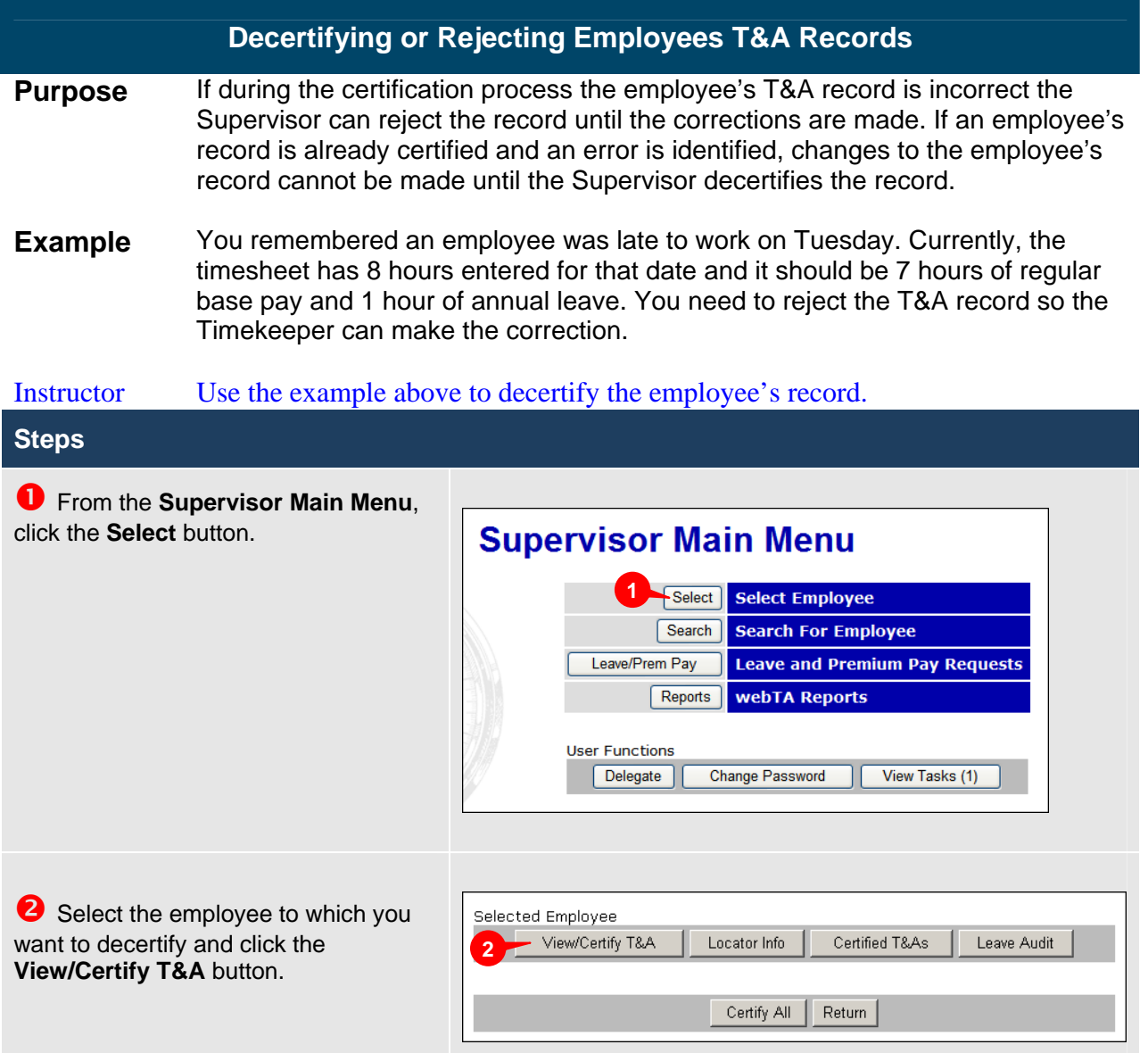

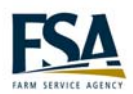

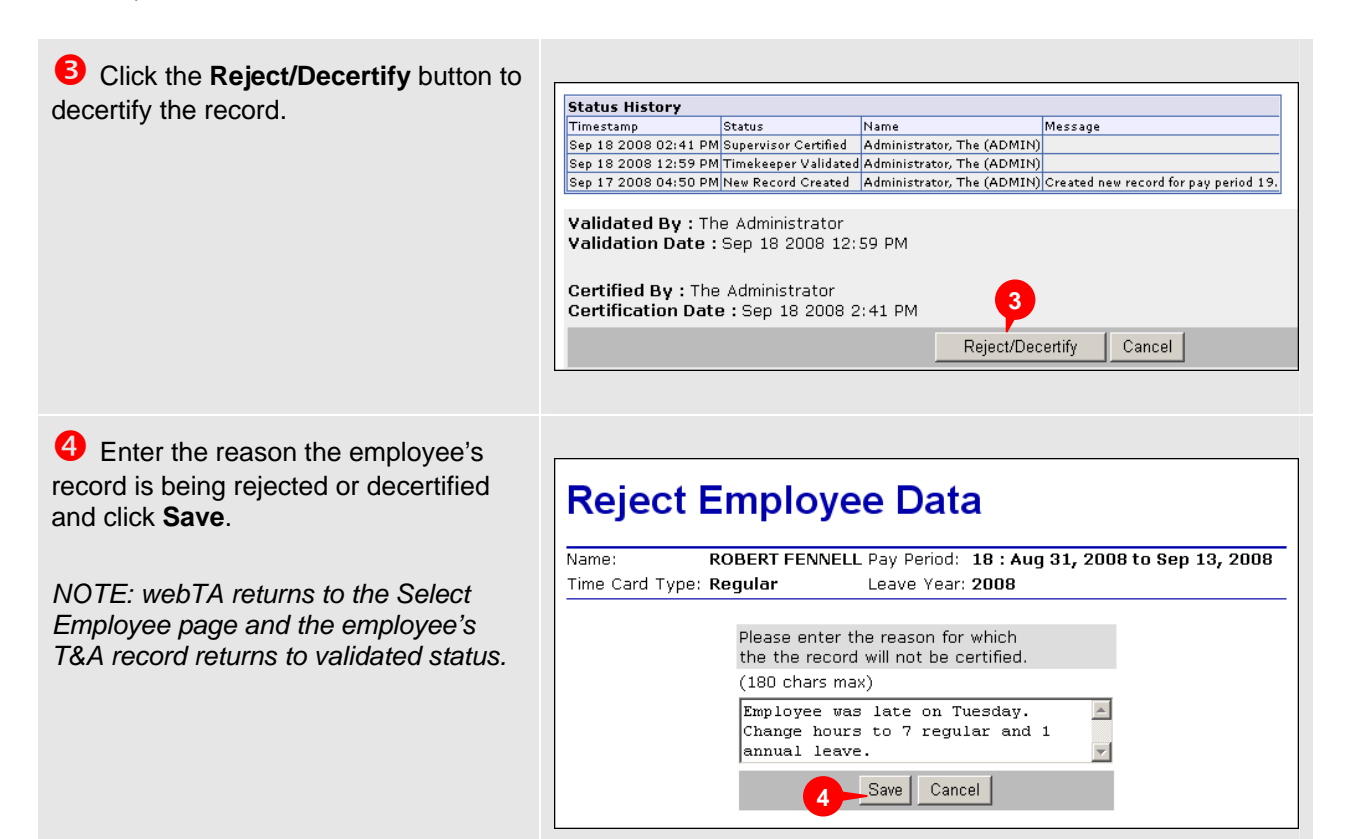

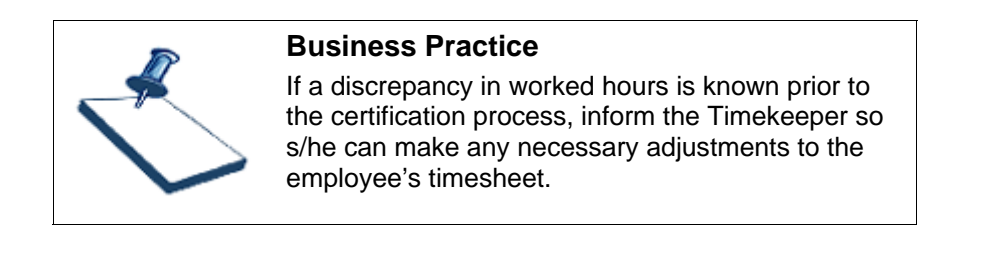

<span id="page-23-0"></span>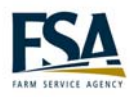

## **Module 3 Perform Supervisor Tasks**

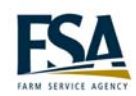

<span id="page-25-0"></span>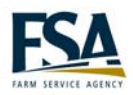

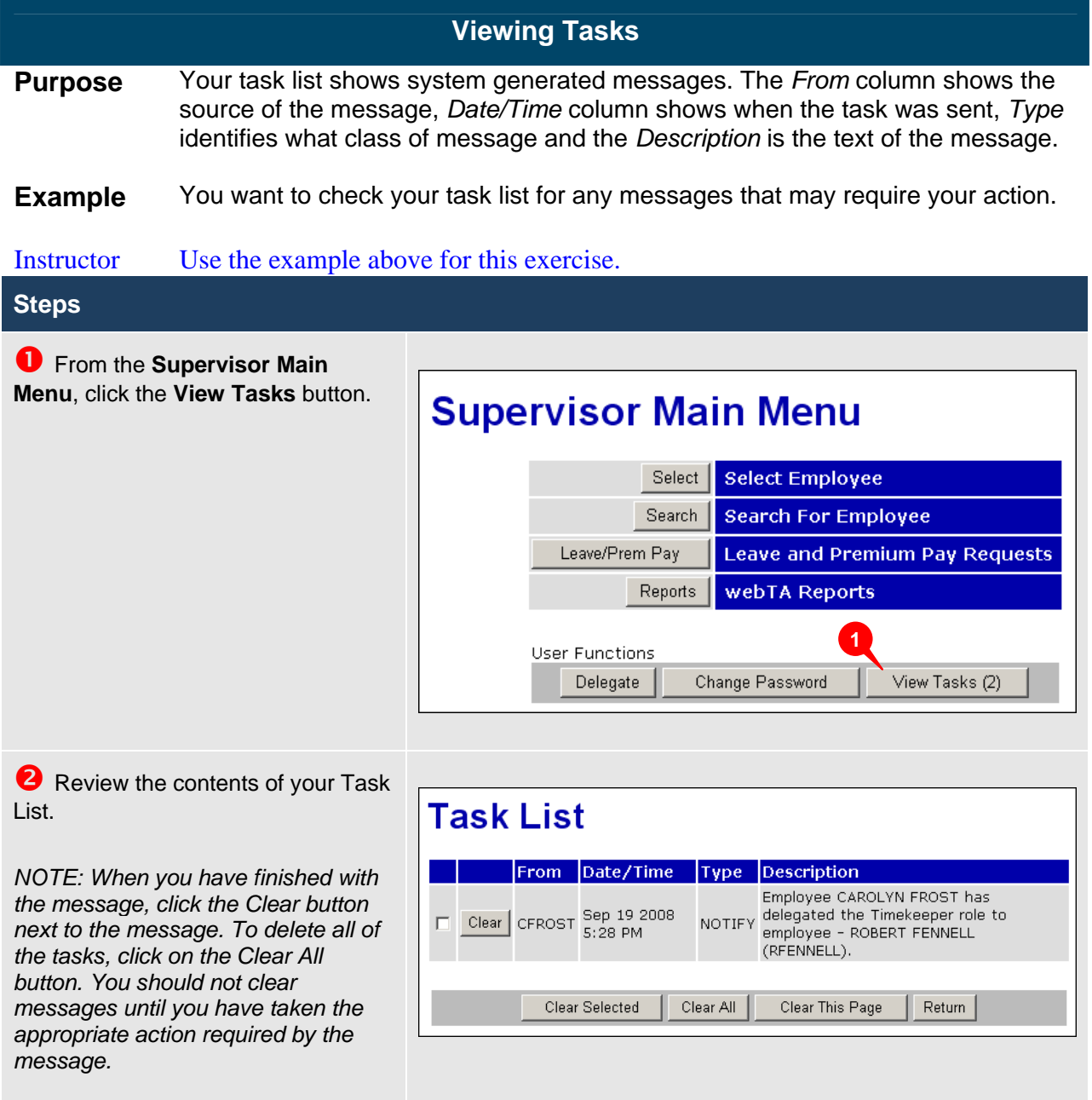

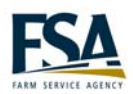

<span id="page-26-0"></span>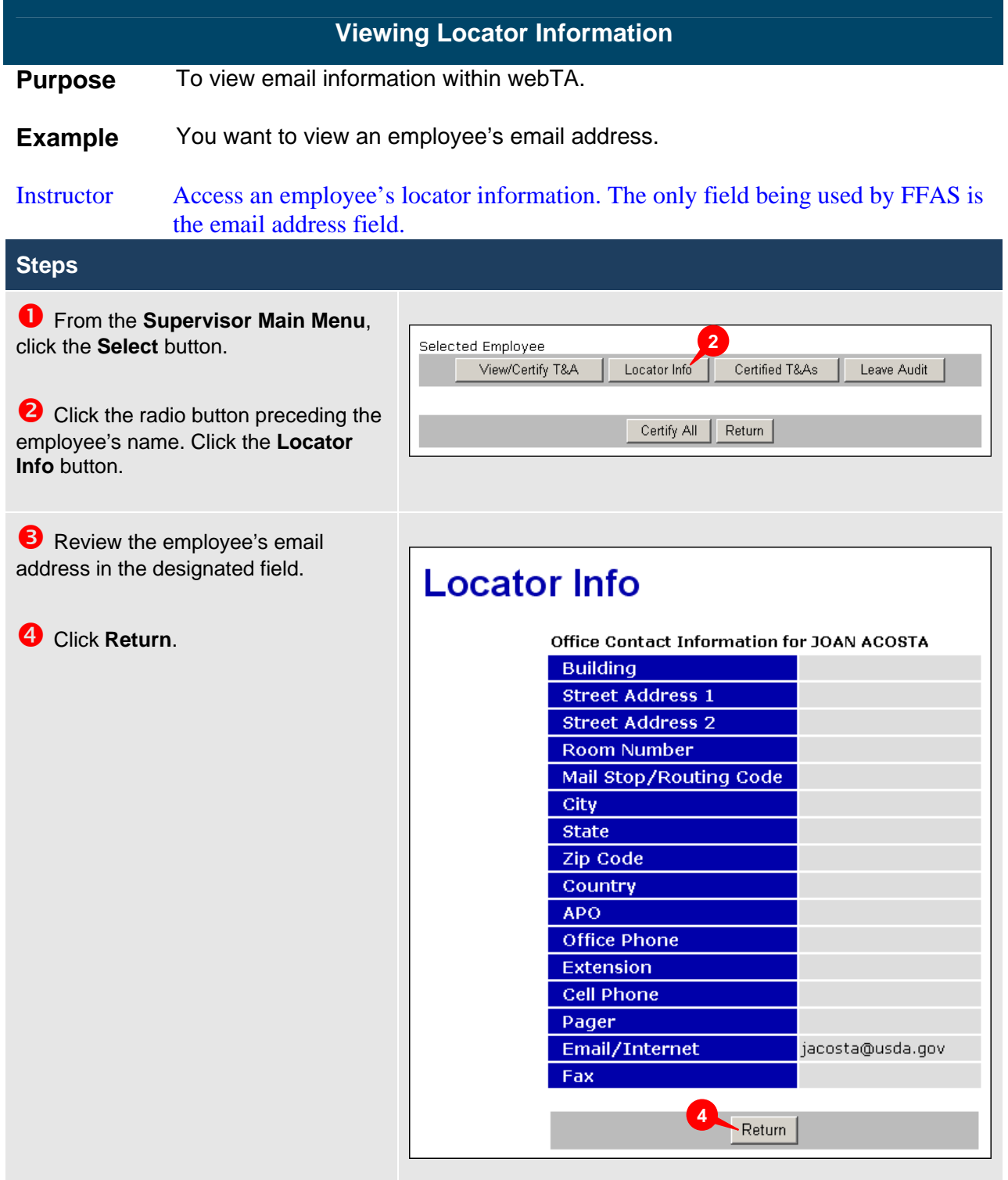

<span id="page-27-0"></span>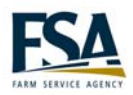

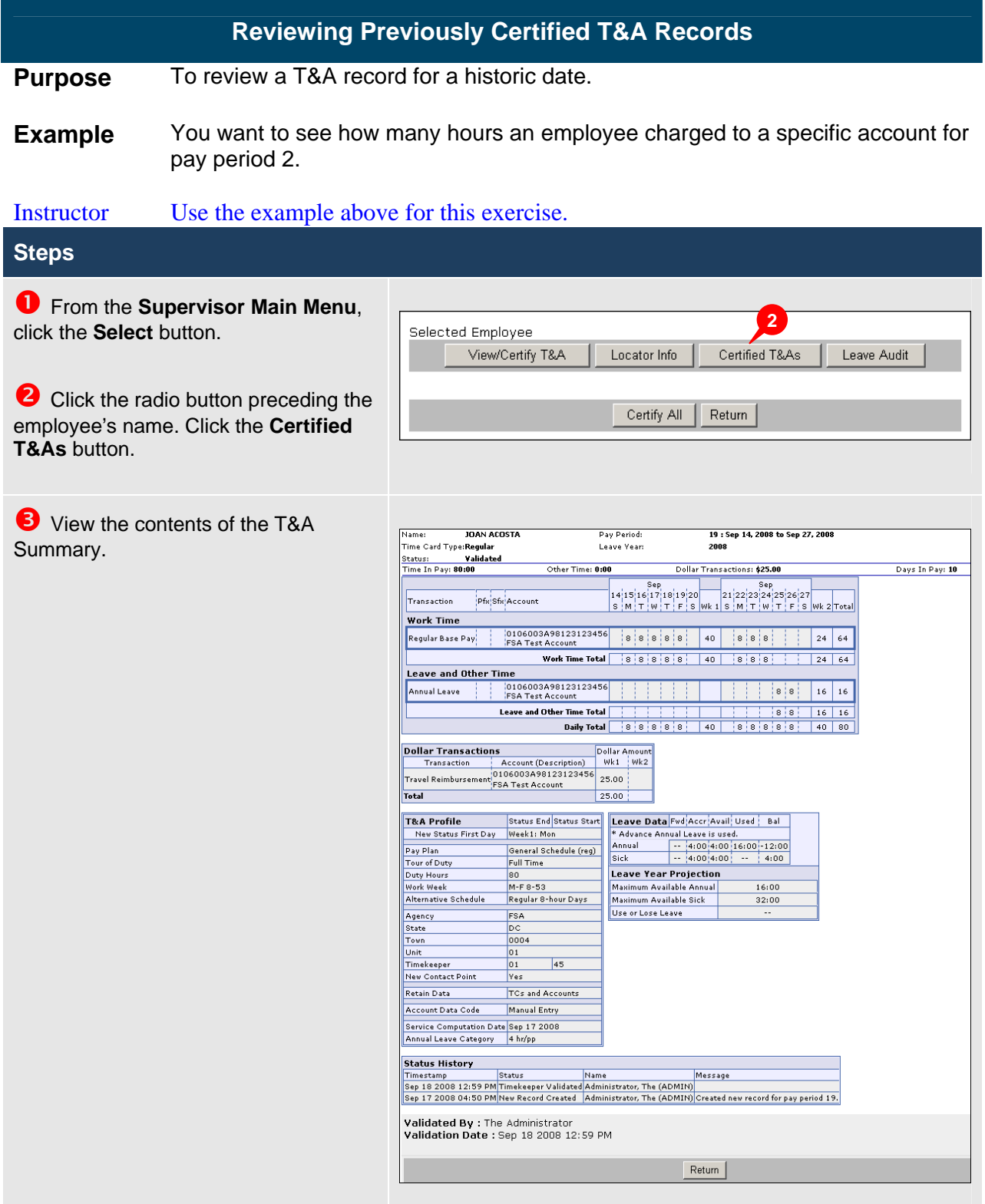

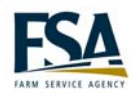

<span id="page-28-0"></span>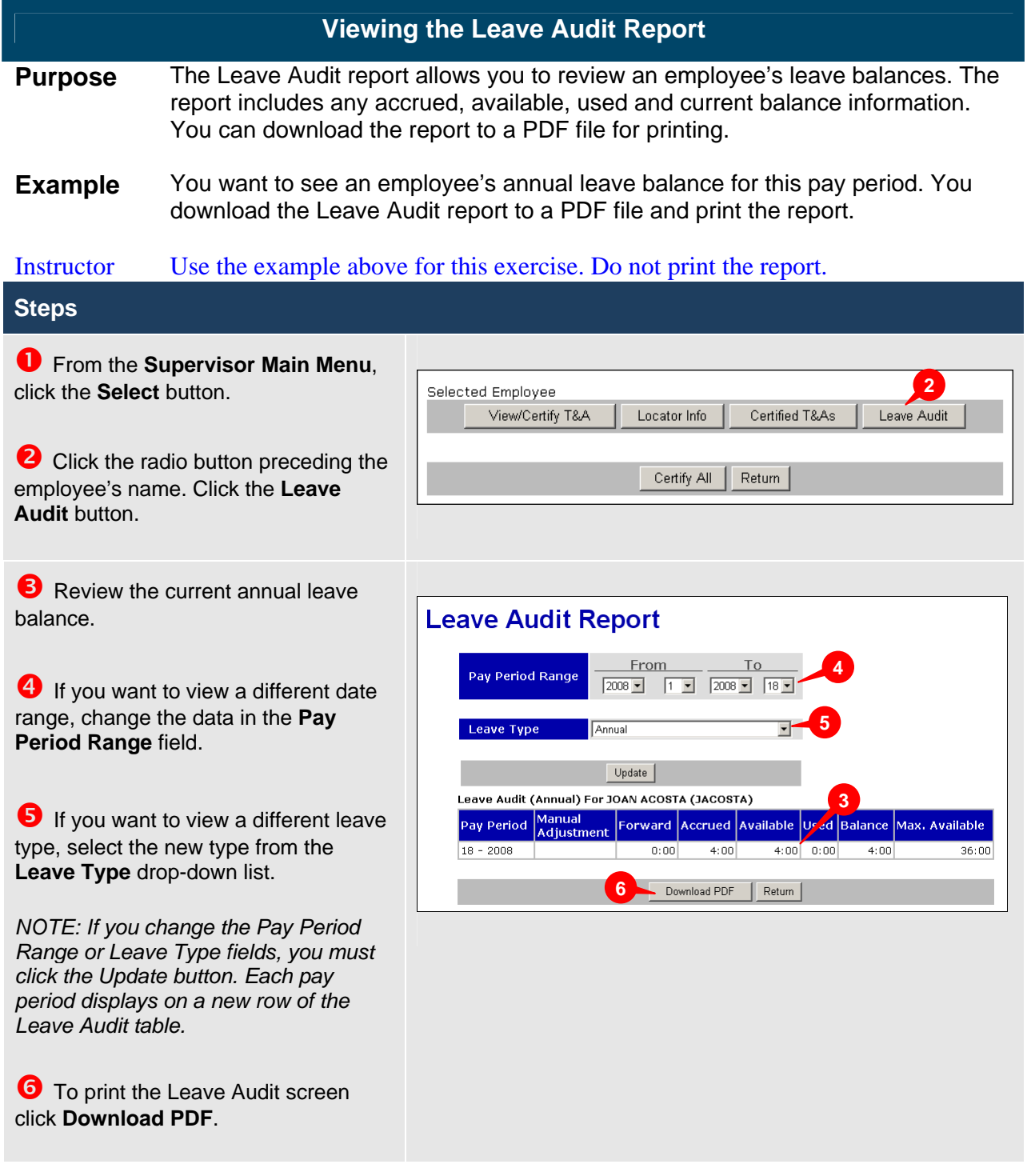